**Photoshop 2022 () Free Registration Code Free [2022-Latest]**

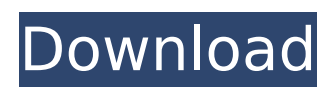

## **Photoshop 2022 () Crack Download X64**

1. \*\*Start Photoshop and then open a new document\*\*. Photoshop opens up a blank new canvas to work on. Figure 11-4. The History panel with all of Photoshop's recent edits, past and present. The red arrows in this window identify the most recent changes. As you can see, the History panel gives you access to all of the recent changes. 2. \*\*Choose Edit\*\* → \*\*Paint\*\*. The Paint palette opens, as shown in Figure 11-5. Figure 11-5. In the Paint palette, you can open a selection or fill the entire screen with paint. The brush options change depending on what area you select in your image. 3. \*\*Press Ctrl+R (Windows) or Command+R (Mac OS) to open the Brush tool\*\*. The brush options vary according to the selection you have made. A simple round brush opens at 100% opacity and has a hard-edged edge. To change the brush size, click the + or – (depending on which side of the small arrow is closest to you) and type the new brush size. Click OK to close the Brush tool. 4. \*\*Click the New Brush button at the bottom of the Brush tool\*\*. The Brush palette opens with several different brushes onscreen. You can select a new brush by clicking one of the squares in the brush preview or by typing in a brush type. 5. \*\*Click the small S icon at the bottom of the Brush palette, and then choose a tool type from the drop-down list\*\*. Depending on your color selection, the tools available vary. For example, you can create text, select colors, and fill with colors. You're ready to use the effects you've selected in your Brush tool. The Painter's toolbox in the lower-left corner is your handy toolbox, with all of your tools and brushes, ready to be selected. 6. \*\*As you paint with the Brush tool, the New Brush button changes to the next open brush\*\*. Use one of the brushes in your selection on your image and then click OK. Each brush has an animation setting and an opacity setting, as shown in Figure 11-6, that you may want to experiment with to change the effect of a brush. Figure 11-6. Create a new brush with the New Brush button, and you see the Brush Select dialog box.

#### **Photoshop 2022 ()**

Check out: How to replace your background with a Photoshop video? Adobe Photoshop is one of the most used professional graphics software packages in the world. It is used by professionals and hobbyists alike to edit photographs, generate logos, create illustrations, movie posters, and much more. It also has a large community of devoted users and fans, from casual hobbyists to professional artists and graphic designers. Adobe is selling the "core" version for around \$13 (£11.50, or  $E$ 13) per year, while the professional version costs \$50 (£43.50, or  $E$ 49.95). Many photographers use Photoshop for free or on a monthly basis at ACDSee. Read more: How to remove your license plate from your car's license plate frame Open the Adobe Creative Cloud (also called Photoshop CC) program and log in. Here, you'll find the following: Familiar names The new layer system Simple editing tools Pro-level effects Tons of brushes, textures and more Changing the font and color of text Resizing and cropping images Finding, replacing and fixing problems Quick changes to photographs Shapes and paths The old layers system Photoshop Elements is a much less powerful graphics editor, and it's compatible only with the more basic functions in Photoshop. Photoshop Elements includes the following functions: Convert and edit photos, videos and more Create 3D objects Collage and retouching Image merging and scaling Image organizer Image masking Work with layers, masks, transparency and adjustments Vector graphics, including text Adjust the contrast, brightness, and contrast of colors Add effects and special effects Use the built-in camera Install new programs Create images from scratch New tools for image editing and graphics design Photoshop Elements 11 is the latest version of the popular photo and graphics editor. You can download it here. Features include the following: Import from various sources Smart windows and tabs Clean interface Fast and easy video editing Automatic image adjustment Lightroom integration RGB channels for color detection Aperture, light, focus and metering Eye and face detection Multi-language support and more… 388ed7b0c7

## **Photoshop 2022 () License Key Full**

(CNN) -- A Pennsylvania county sheriff says the man who killed four people in a car wreck was driving drunk -- and fleeing a traffic stop. Law enforcement officials said on Saturday that Charles Carl Roberts Jr. was driving a Jeep Cherokee on a country road when it crashed into a tree. Roberts, 19, was taken to a nearby hospital for treatment of multiple injuries before his arrest. Willsboro Mayor George Morrison told CNN affiliate WKBW that Roberts was pulled over in a separate traffic stop on Friday for allegedly not having a front license plate on his vehicle. Morrison said Roberts apparently did not have proper identification and drove off, leading to the fatal car wreck. Morrison said the confrontation took place after the crash when police, who were called about the initial stop, tried to check on Roberts' condition. Roberts was charged with four counts of homicide. His bond was set at \$1.5 million, according to CNN affiliate WTAE. The Jeep, driven by an unidentified passenger, also was involved in the collision.Rocky Mountain Lacrosse Conference The Rocky Mountain Lacrosse Conference (RMLC) was a men's college lacrosse league in the United States that existed from 1996 to 2002. The original team names for the 12 teams were after their geographic location, for example, the Denver Outlaws were named for the Outlaws of Denver. The original member teams were: Colorado Foxes Denver Outlaws Garden State Attack Illinois Prairie Fire Minnesota Swarm Rocky Mountain Allegiance Rocky Mountain Attack Rocky Mountain Rockin' Runners Rocky Mountain Thunderbirds Utah State Beehives Wyoming Monsters Wyoming Outlaws For the league's second season, the Outlaws changed their name to the Colorado Xplosion. Changes from 2001 to 2002 For the 2001 season, the Utah State Beehives changed their name to the Utah State Beehives of University. For the 2002 season, the Colorado Xplosion changed their name to the Colorado Crush. Member teams 1996 season \* League champion 1997 season 1998 season 1999 season 2000 season 2001 season 2002 season Champions 1996 Colorado Foxes 1997 Denver Outlaws 1998 Colorado Xplosion 1999 Rocky Mountain Allegiance 2000 Utah State Beehives 2001 Colorado Crush 2002 Colorado Crush

#### **What's New in the Photoshop 2022 ()?**

Bahía Blanca, Buenos Aires bahía blanca is the northernmost city in the Buenos Aires metropolitan area. It is located along the Atlantic coast of Argentina, bordered by the estuary of the Río de la Plata. It belongs to the . Bahía Blanca has a population of 288,600 and an area of. It is the third most populous city in the Buenos Aires metropolitan area, after the larger Buenos Aires and Avellaneda. Name The city's name comes from the (literally 'White Bay'), the estuary of the Río de la Plata. The name, which in Portuguese means 'White Bay', was given by the Portuguese, who encountered the area at the start of the 16th century. Famous inhabitants Notable people born in Bahía Blanca include: Ángel Caamaño (1921–2003) painter and printmaker Dolores Tarazona (1898–1984) singer and actress María Elena Viale (1903–2000) painter History The location of Bahía Blanca was chosen by the Spanish as a base for future exploration, and the city was founded in 1775 by a group of Spanish soldiers. It was originally called. In 1833, Bahía Blanca became the capital of the Cisplatine Province. Between 1896 and 1904, it was the seat of Argentina's first military dictatorship. On 30 January 1939, the name of the city was officially changed to Bahía Blanca. In that year, a boatload of Portuguese refugees fleeing Francisco Franco's recently concluded civil war reached the shores of Bahía Blanca, having been taken prisoner of war by the Republican Navy in the Portuguese port of Tangier. Bahía Blanca was the home of the Brazilian football player Ronaldo Nazário. In 1999, the city hosted the world's first Organ Recycling Race. The October 2001 attack on Argentina's most important oil processing plant, the Aramco War and the following Argentinian-Israeli diplomatic crisis, caused the deaths of 37 people in Bahía Blanca, among them 4 doctors. See also Bahía Blanca River References External links Official website Grupo de Estudios Históricos Bahía Blanca (Spanish) Category:Cities in Argentina Category:

# **System Requirements:**

Amazon.com Review Amazon Best Sellers Rank #1 There are a number of PC games in the market today, and more keep appearing with each passing day. The competition is tough and only the best make it to the top of the charts. That is why we asked the guys at New Games Days to tell us what their favorite PC game of the year is, and they did not disappoint. In fact, their picks are just too good not to share with you. The first game on their list is one of the best space games available

[https://www.polandtownoffice.org/sites/g/files/vyhlif4886/f/uploads/business\\_reg\\_form.pdf](https://www.polandtownoffice.org/sites/g/files/vyhlif4886/f/uploads/business_reg_form.pdf)

[https://www.doverny.us/sites/g/files/vyhlif4341/f/pages/2022\\_final\\_assessment\\_tax\\_roll.pdf](https://www.doverny.us/sites/g/files/vyhlif4341/f/pages/2022_final_assessment_tax_roll.pdf)

[https://www.myshareshow.com/upload/files/2022/07/VmRXwkZlAeWpNfQ71oJE\\_05\\_49d5b89383d9e05efdcdf6985384](https://www.myshareshow.com/upload/files/2022/07/VmRXwkZlAeWpNfQ71oJE_05_49d5b89383d9e05efdcdf698538480cf_file.pdf) [80cf\\_file.pdf](https://www.myshareshow.com/upload/files/2022/07/VmRXwkZlAeWpNfQ71oJE_05_49d5b89383d9e05efdcdf698538480cf_file.pdf)

[https://www.chiesacristiana.eu/2022/07/05/adobe-photoshop-express-crack-with-serial-number-incl-product-key-win](https://www.chiesacristiana.eu/2022/07/05/adobe-photoshop-express-crack-with-serial-number-incl-product-key-win-mac/)[mac/](https://www.chiesacristiana.eu/2022/07/05/adobe-photoshop-express-crack-with-serial-number-incl-product-key-win-mac/)

<http://www.publicpoetry.net/2022/07/adobe-photoshop-2022-version-23-0-2-keygen-exe-free-download-for-pc/> <http://ethandesu.com/?p=9440>

<https://formacorp.unilearn.cl/blog/index.php?entryid=4055>

<https://dogrywka.pl/photoshop-cc-2018-keygen-crack-serial-key-free-download/>

<https://www.unimaticaspa.it/en/system/files/webform/cven/adobe-photoshop-cc-2014.pdf>

[https://www.jeenee.net/upload/files/2022/07/StNpwjq545Wi6c58J56u\\_05\\_7fa3ed32697f0b8ec168e6824e4616aa\\_file.](https://www.jeenee.net/upload/files/2022/07/StNpwjq545Wi6c58J56u_05_7fa3ed32697f0b8ec168e6824e4616aa_file.pdf) [pdf](https://www.jeenee.net/upload/files/2022/07/StNpwjq545Wi6c58J56u_05_7fa3ed32697f0b8ec168e6824e4616aa_file.pdf)

[https://www.town.hull.ma.us/sites/g/files/vyhlif3286/f/uploads/hull\\_parking\\_regulations\\_notice\\_for\\_2021.pdf](https://www.town.hull.ma.us/sites/g/files/vyhlif3286/f/uploads/hull_parking_regulations_notice_for_2021.pdf)

https://www.xn--gber-0ra.com/upload/files/2022/07/xKCAtIjYyxdoY99gXmI3\_05\_7fa3ed32697f0b8ec168e6824e4616a [a\\_file.pdf](https://www.xn--gber-0ra.com/upload/files/2022/07/xKCAtIjYyxdoY99qXmI3_05_7fa3ed32697f0b8ec168e6824e4616aa_file.pdf)

[https://houscidinmemyto.wixsite.com/leitradulad/post/adobe-photoshop-2021-version-22-3-1-install-crack-keygen-for](https://houscidinmemyto.wixsite.com/leitradulad/post/adobe-photoshop-2021-version-22-3-1-install-crack-keygen-for-lifetime-free-download-latest)[lifetime-free-download-latest](https://houscidinmemyto.wixsite.com/leitradulad/post/adobe-photoshop-2021-version-22-3-1-install-crack-keygen-for-lifetime-free-download-latest)

<https://energyconnectt.com/wp-content/uploads/2022/07/imawens.pdf>

<https://kireeste.com/photoshop-cc-crack-keygen-2022/>

<https://wakelet.com/wake/FsJXJ-fxsgrxwzuc8Kmj1>

[http://www.jumarried.com/wp-content/uploads/2022/07/Adobe\\_Photoshop\\_2022\\_Version\\_232.pdf](http://www.jumarried.com/wp-content/uploads/2022/07/Adobe_Photoshop_2022_Version_232.pdf)

<http://alldigi.ir/adobe-photoshop-2021-version-22-2-patch-full-version-for-pc/>

<https://geo.sustainablecs.org/blog/index.php?entryid=3176>

<http://ontarioinvestigatortraining.ca/blog/index.php?entryid=2045>

<https://promwad.de/sites/default/files/webform/tasks/photoshop-2022-version-231.pdf>

<http://uggla.academy/elearn/blog/index.php?entryid=3689>

<https://aulasvirtuales.zaragoza.unam.mx/cv/blog/index.php?entryid=11235>

<https://adarsi.org/cursos/blog/index.php?entryid=3116>

[https://theamazingescape.com/photoshop-2022-version-23-2-install-crack-full-version-free-download-for-pc](https://theamazingescape.com/photoshop-2022-version-23-2-install-crack-full-version-free-download-for-pc-latest-2022/)[latest-2022/](https://theamazingescape.com/photoshop-2022-version-23-2-install-crack-full-version-free-download-for-pc-latest-2022/)

<https://legalacademy.net/blog/index.php?entryid=3044>

[https://mandarinrecruitment.com/system/files/webform/adobe-photoshop-2021-version-2242\\_0.pdf](https://mandarinrecruitment.com/system/files/webform/adobe-photoshop-2021-version-2242_0.pdf)

[https://gsmile.app/upload/files/2022/07/SmaVw5or56MTjtEHa9XJ\\_05\\_49d5b89383d9e05efdcdf698538480cf\\_file.pdf](https://gsmile.app/upload/files/2022/07/SmaVw5or56MTjtEHa9XJ_05_49d5b89383d9e05efdcdf698538480cf_file.pdf) <https://braingroom.com/blog/index.php?entryid=4527>

[https://www.extremo.digital/wp-content/uploads/2022/07/Adobe\\_Photoshop\\_2021\\_Version\\_224.pdf](https://www.extremo.digital/wp-content/uploads/2022/07/Adobe_Photoshop_2021_Version_224.pdf)